## **Nova função Substituir**

Novas funções que substituem, inclusive com o uso de expressões regulares, uma sequência de caracteres de um texto.

## **Modulo Servidor**

Um exemplo usando novo bloco de substituir:

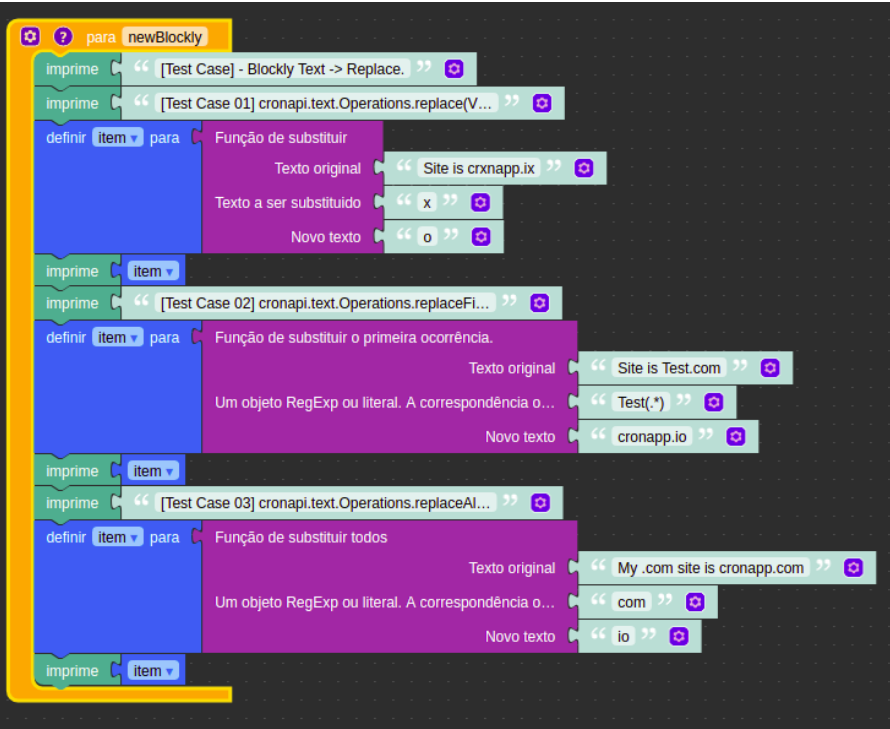

Resultado após a execução do bloco:

```
[Test Case] - Blockly Text -> Replace.
[Test Case 01]
cronapi.text.Operations.replace(Var.valueOf("Site is crxnapp.ix"),
Var.valueOf("x"), Var.valueOf("o"))
Site is cronapp.io
[Test Case 02]
cronapi.text.Operations.replaceFirst(Var.valueOf("Site is Test.com"),
Var.valueOf("Test(.*)"), Var.valueOf("cronapp.io"))
Site is cronapp.io
[Test Case 03]
cronapi.text.Operations.replaceAll(Var.valueOf("My .com site is cronapp.com"),
Var.valueOf("com"), Var.valueOf("io"))
My .io site is cronapp.io
```
## **Modulo Cliente**

Um exemplo usando novo bloco de substituir:

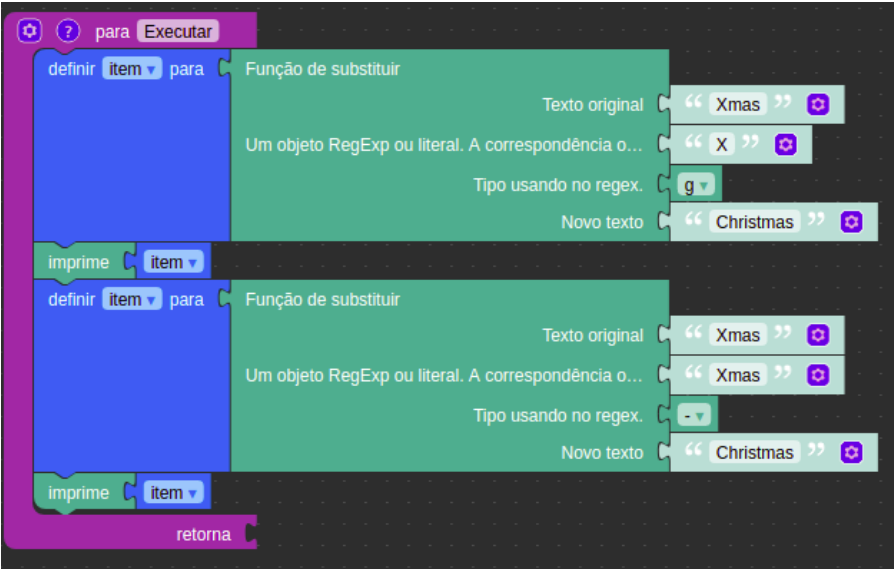

Resultado após a execução do bloco:

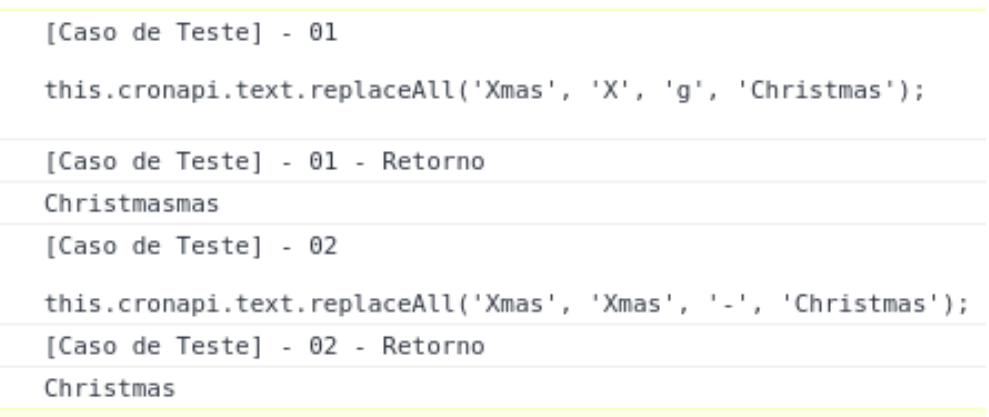

Ao selecionar os blocos do modulo Servidor e/ou modulo Cliente, tem os valores iniciais cujo servirá para utilizar os mesmos.

QAIBT-2089